### **From Research Distress to Research Success**

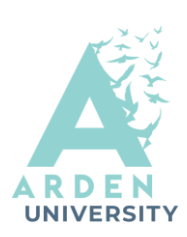

# **Google Scholar**

**<https://scholar.google.com/>**

Google Scholar provides a place for searching sources across different disciplines and formats: journal articles, theses, books, abstracts, online repositories and so on. It is worth noting that not every source you found on Google Scholar will be peerreviewed, so you will need to carefully examine the quality of the source before including it in your research. Also, while Abstracts are freely available, you might need subscriptions to read full-text for some articles. Linking Google Scholar with the Arden Library will provide you with a quick overview of which entries are available in the Arden Library.

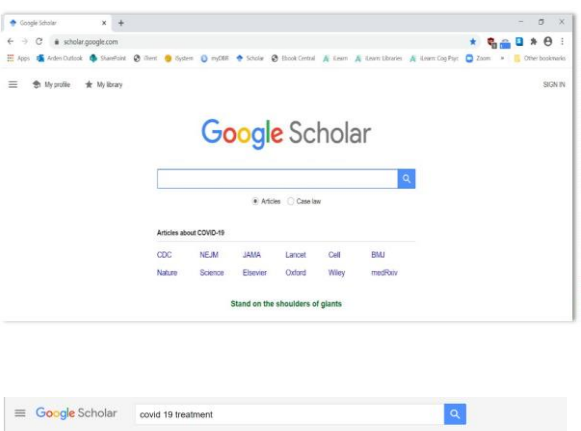

#### ent for COVID-19: An overvi **IHTML1 nih.gov** den Unive <u>Vollar,</u> C Silvestri - European journal of ph<br>id on these premises, this review aims to c<br>**atments** to ... to any current and future de<br>Cited by 339 - Related articles. All 7 vers Role of favipiravir in the treatment of COVID-19 of taxiptravir for COVID-19 is summarized. Additionally, some light is the recommendations portaining to its inclusion in treating COVID-19 and the right set of the Cited by 397 Related articles All 12 versions 80 **COVID-19:** Immunology and treatment options TMLI nih.go www.j Remdesivir for the treatment of Covid-19 [HTML] nejm.org

### **LibKey Nomad**

LibKey Nomad is a useful browser extension that delivers one-click access to the full-text articles of library-subscribed journals and open access journals.

You will need to install LibKey Nomad to your machine first. **Here are the three simple steps:**

**1.Go to the LibKey [Nomad](https://thirdiron.com/downloadnomad/) download page (<https://thirdiron.com/downloadnomad/>)**

**2.Choose your browser (Chrome, Edge, Firefox, Safari, Brave and Vivaldi)**

**3.Once installed, open LibKey from your browser and select Arden university to link it to our collections and subscriptions**

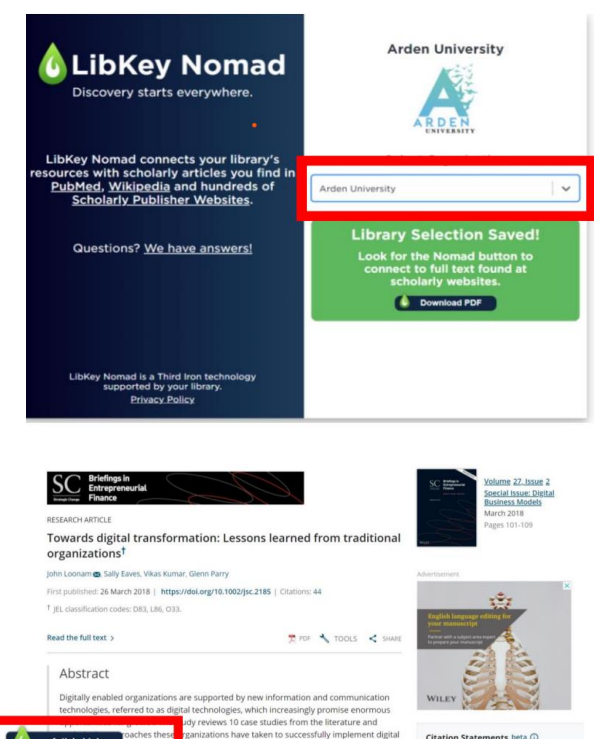

Supporting Mentioning Contrast<br>
( $\heartsuit$ ) 1 ( $\heartsuit$ ) 30 ( $\heartsuit$ ) 0

## **Linking Google Scholar to Arden Library**

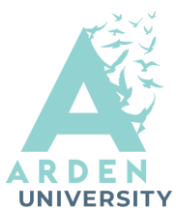

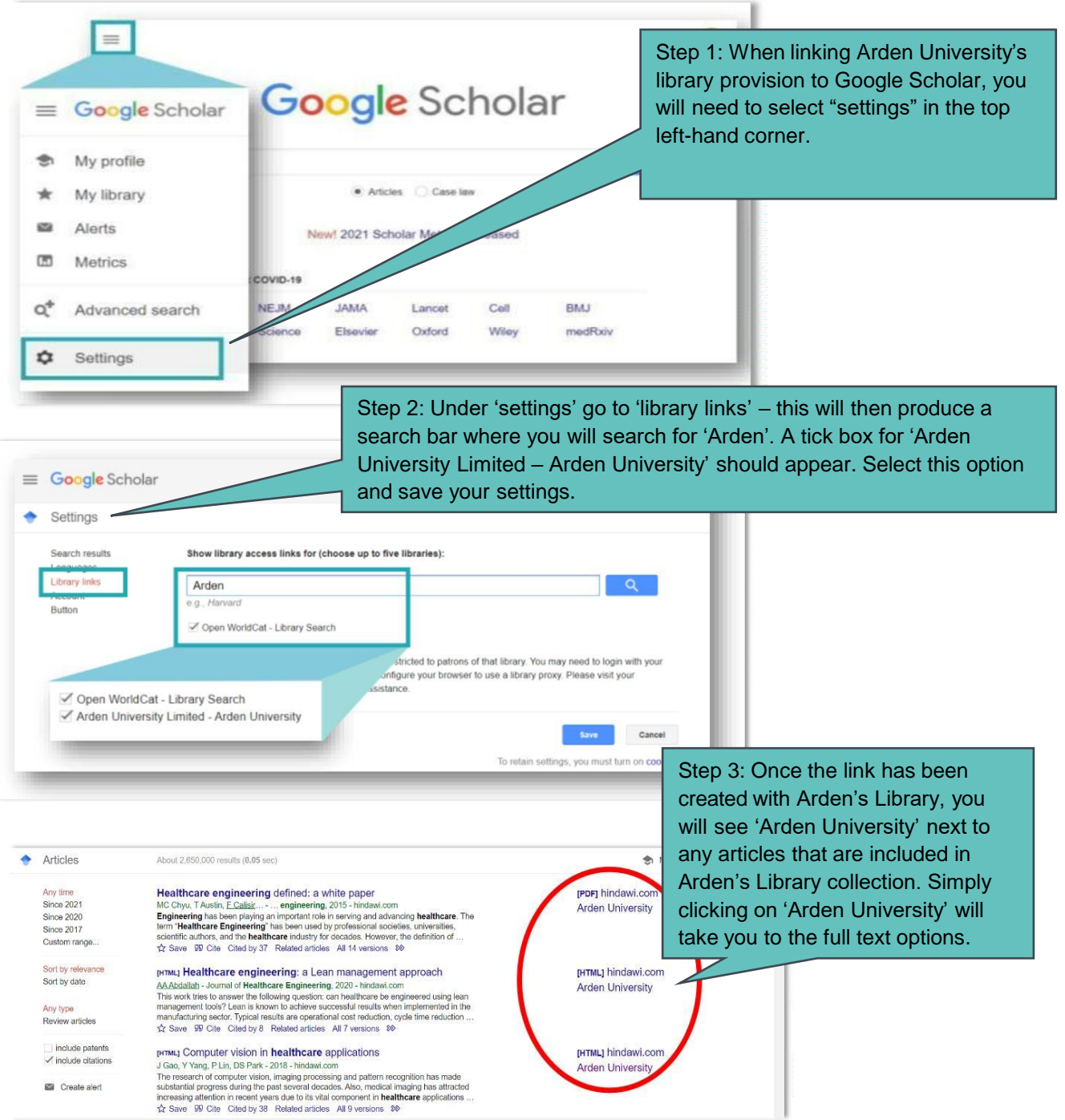

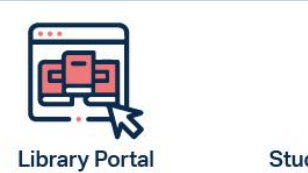

https://library.arden.ac.uk/

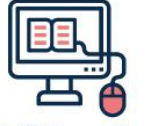

Study Skills on iLearn https://moodle.bl.rdi.co.uk/course/ view.php?id=921&section=1

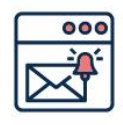

**Emails** Study-skills@arden.ac.uk and libraries@arden.ac.uk

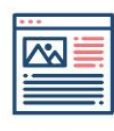

Blog https://library.arden.ac.uk/library-blog

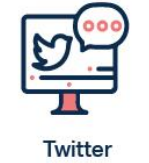

@LibraryArden